[Soporte de Producto](https://kbespplus.asicentral.com/es-ES/kb) > [Websites Admin](https://kbespplus.asicentral.com/es-ES/kb/websites-admin) > [Getting Started](https://kbespplus.asicentral.com/es-ES/kb/getting-started-11) > [Acceso al administrador de](https://kbespplus.asicentral.com/es-ES/kb/articles/accessing-the-esp-websites-admin-3) [sitios web de ESP+](https://kbespplus.asicentral.com/es-ES/kb/articles/accessing-the-esp-websites-admin-3)

## Acceso al administrador de sitios web de ESP+

Jennifer M - 2024-02-21 - [Getting Started](https://kbespplus.asicentral.com/es-ES/kb/getting-started-11)

Para acceder al área de sitios web de ESP+, [inicie sesión en ESP+](https://kbespplus.asicentral.com/kb/articles/2106) y haga clic en Sitios web en la barra de herramientas principal.

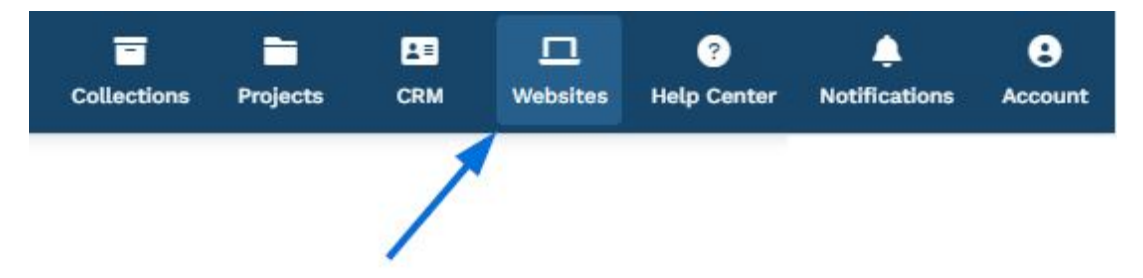

En la página principal de Sitios web, se mostrarán todos los sitios web creados anteriormente. Si no ve el sitio que desea actualizar, escriba el nombre del sitio o la URL en la barra de búsqueda para ubicarlo.

Cada sitio disponible se mostrará con un icono de ojo para abrir el sitio web en una nueva pestaña y un icono de tres puntos que mostrará un menú con las siguientes opciones:

**Ver detalles:**

Se abrirá el administrador del sitio en la pestaña Información general.

**Editar diseño:**

Se abrirá el administrador del sitio en la pestaña Diseño del sitio.

**Editar colaboraciones:**

Le permite actualizar la accesibilidad de la administración del sitio dentro de su empresa.

**Publicar:**

Publicará su sitio y hará que todos los cambios guardados se publiquen.

## **Websites**

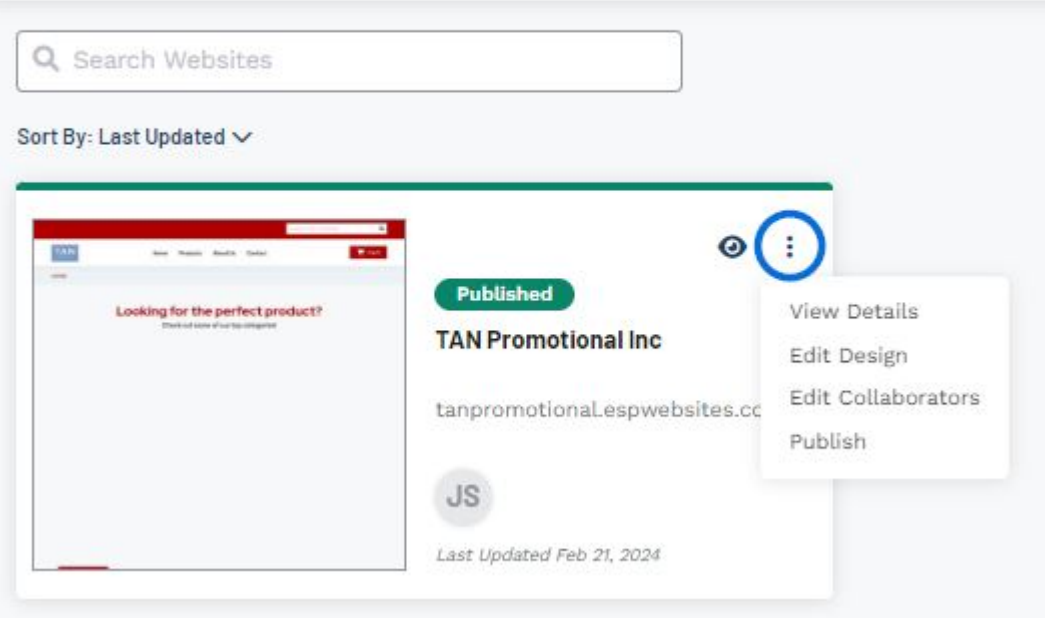

Si actualmente no hay ningún sitio web disponible, haga clic en el botón [Crear nuevo sitio](https://kbespplus.asicentral.com/kb/articles/2229) [web.](https://kbespplus.asicentral.com/kb/articles/2229)

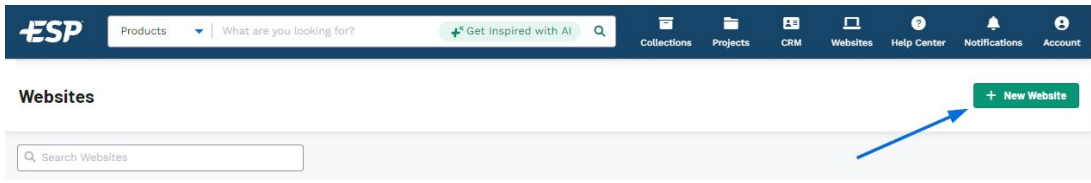

Contenido relacionado

- [Create a New Website](https://kbespplus.asicentral.com/es-ES/kb/articles/create-a-new-website)
- [Overview](https://kbespplus.asicentral.com/es-ES/kb/articles/overview-3)
- [Site Design](https://kbespplus.asicentral.com/es-ES/kb/articles/site-design)
- [Owners Versus Collaborators](https://kbespplus.asicentral.com/es-ES/news/posts/owners-versus-collaborators)